# Ampliación de Señales y Sistemas

## Curso 2013/14

Tema 6:

*Introducción al diseño de filtros digitales*

#### *Esquema del tema*

 $\mathfrak{D}$ 

- 6.1 Fundamentos del filtrado digital
- 6.2 Diseño de filtros FIR
- 6.3 Panorámica del diseño de filtros IIR
- 6.4 Diseño de filtros digitales con Matlab

### *6.1 FUNDAMENTOS DEL FILTRADO DIGITAL*

En procesado de señal, la función de un filtro es la de eliminar partes no deseadas de la señal (como ruido) o extraer partes útiles, como las componentes en una determinada banda de frecuencias.

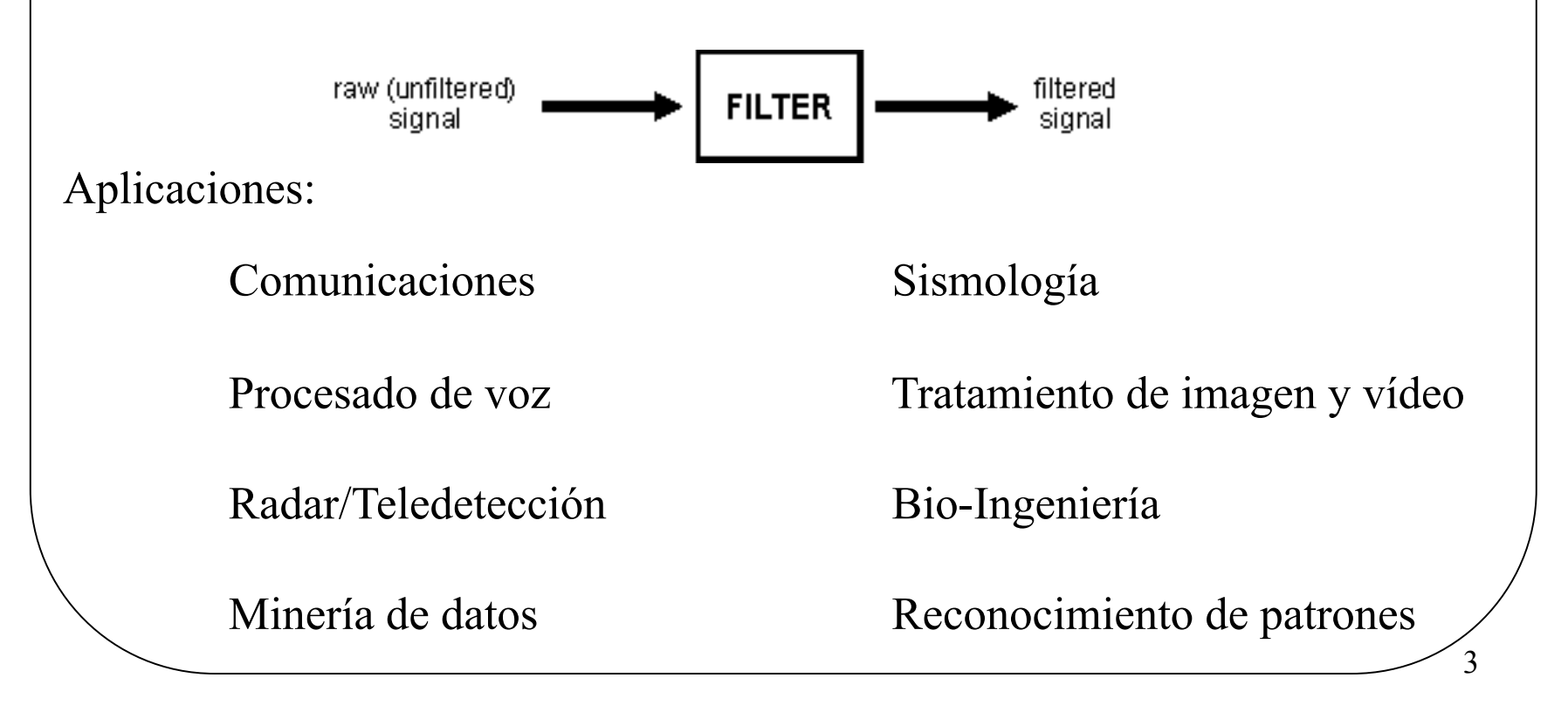

### *Filtros digitales vs filtros analógicos*

Existen dos categorías de filtros, analógicos y digitales, que son bastante diferentes tanto en su fabricación física como en sus principios de funcionamiento.

Filtros analógicos:

•Utilizan componentes electrónicos analógicos (R, C, L, Amp)

Filtros digitales:

•Utilizan un sistema digital que realiza cálculos numéricos (micro, DSP, FPGA, GPU…)

**DAC ADC PROCESSOR** *Los filtros digitales pueden*  unfiltered sampled digitally filtered *utilizarse también para*  analog digitised filtered analog signal signal signal signal *procesar señales anológicas (muestreando previamente)* 4

### *Principales ventajas de los filtros digitales*

- 1. Un filtro digital es **programable***,* por lo que puede ser modificado con facilidad.
- 2. Los filtros digitales **se diseñan**, **prueban** e **implementan** de **manera sencilla**.
- 3. Los filtros digitales son muy **versátiles** (filtros adaptativos).
- 4. El comportamiento de los filtros digitales **no cambia en el tiempo** por derivas o deterioro de sus componentes.
- 5. Las necesidades **hardware** son relativamente **simples** y **homogéneas**.
- 6. Los filtros digitales **trabajan con señales de baja frecuencia** de forma **precisa**.

5

7. Con el aumento de la **velocidad de procesamiento**, hoy en día los filtros digitales pueden utilizarse también para **señales de alta frecuencia**.

### *Diseño de filtros digitales*

Los filtros digitales son SLTI  $\rightarrow$  podemos utilizar todas las herramientas estudiadas en esta asignatura para analizar el comportamiento de los filtros. Sin embargo, como ingenieros, también estamos interesados en diseñar filtros.

Procedimiento genérico para el diseño de filtros:

 Paso 1. Escoger la respuesta deseada, basándose en los requisitos de la aplicación para la que se diseña el filtro.

6

Paso 2. Escoger un tipo de filtro.

Paso 3. Escoger una figura de mérito (medida de calidad).

Paso 4. Determinar el filtro que optimice el criterio en 3.

### *Paso 1: Respuesta deseada*

Las respuestas en frecuencia ideales no son posibles den la práctica (no) causales, retardo infinito, elevado coste…)

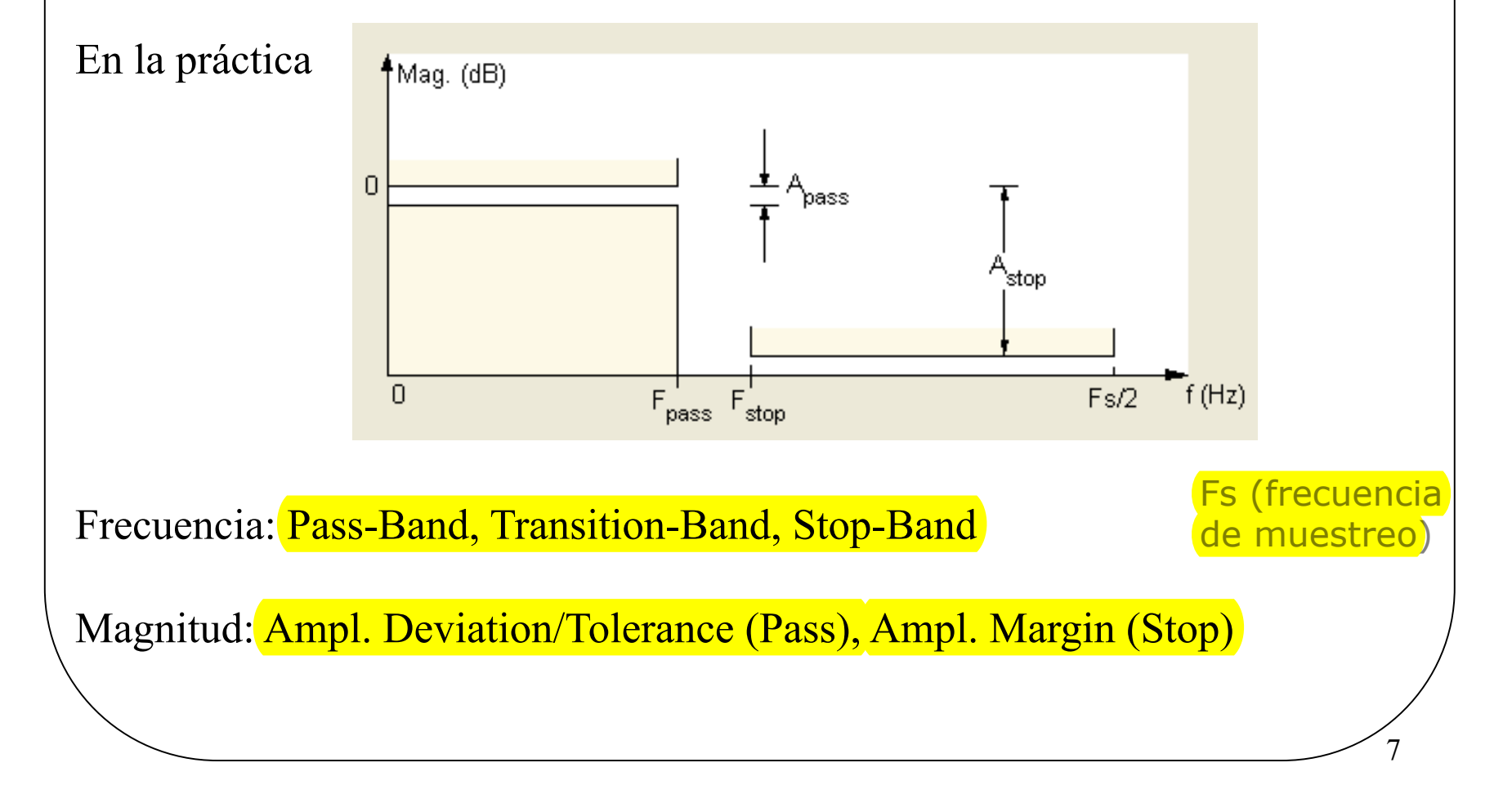

### *Desired response*

Los principales tipos de filtros son: paso-bajo, paso-alto, paso-banda y bandarechazada

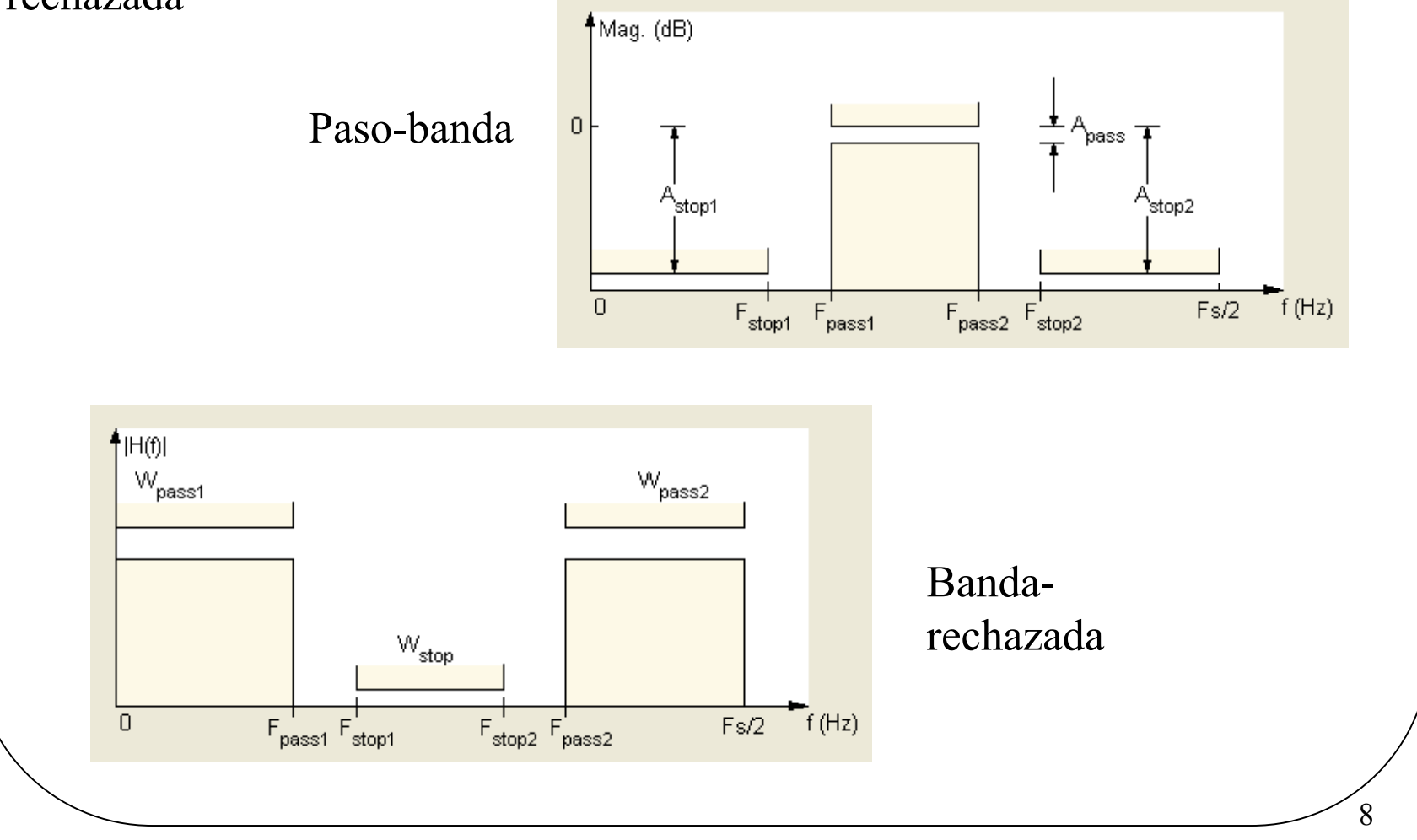

### *Fase lineal*

Y ¿qué pasa con la fase? ¿Es una parte importante de la respuesta del filtro?

 $H(\omega) = |H(\omega)|e^{-(i\theta(\omega))}$ En general, para $-\pi \le \omega \le \pi$ 

De forma rigurosa,  $H(\omega)$  tiene fase lineal si  $H(\omega) = |H(\omega)|e^{-(i\omega K)}e^{-(i\theta_0)}$ 

¡Una respuesta en fase lineal genera el mismo retardo temporal para todas las frecuencias! (Recuérdese la propiedad de desplazamiento en la TF.) Esta es una característica deseable cuando la forma temporal de la señal es importante (p.e. para su visualización/sincronismo en un osciloscopio).

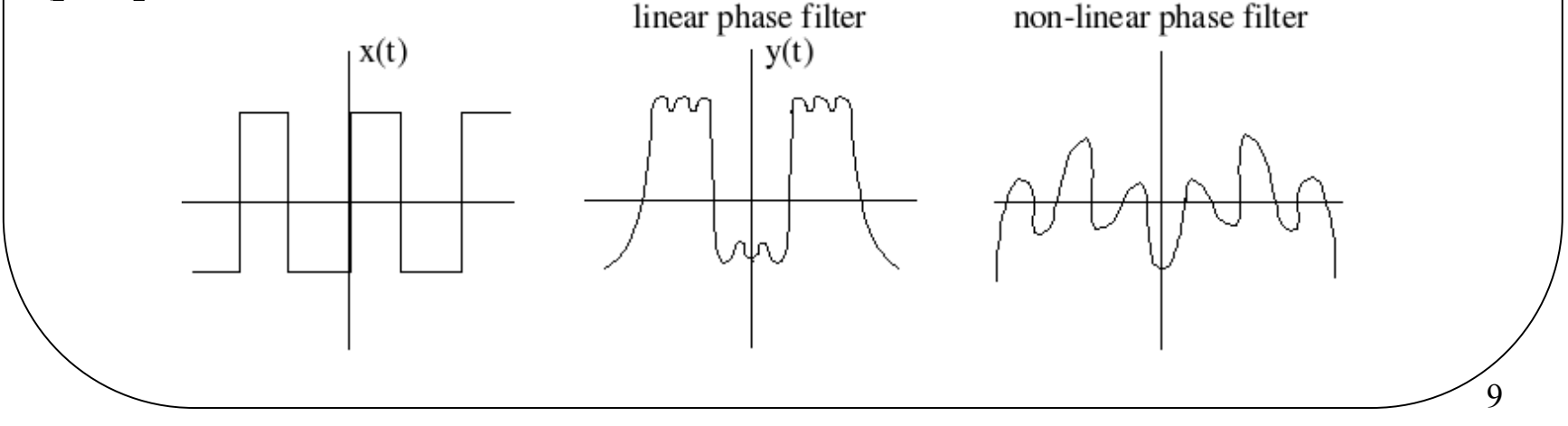

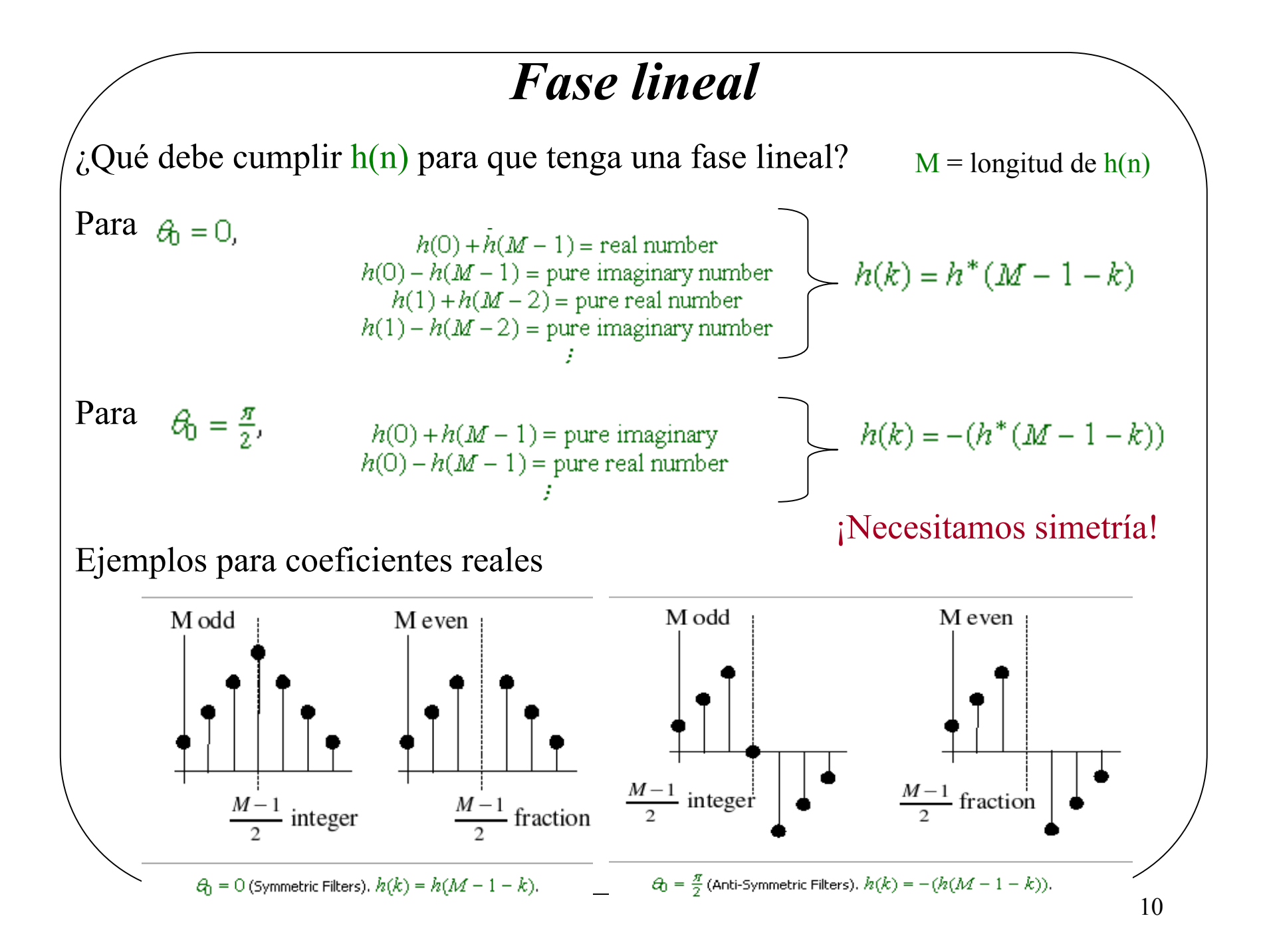

### *Paso 2: Elegir un tipo de filtro*

Hay dos tipos básicos de filtros digitales:

**IIR: Infinite Impulse Response** (h[n] tiene longitud infinita) Estabilidad **FIR: Infinite Impulse Response** (h[n] tiene longitud finita) **Siempre estables** 

11

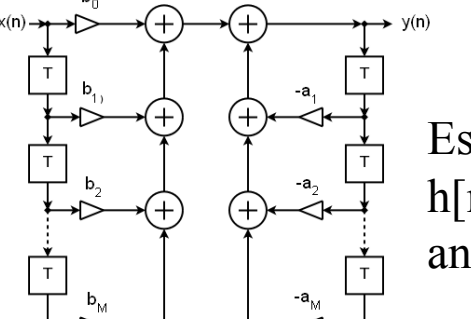

Es difícil obtener h[n] de forma analítica

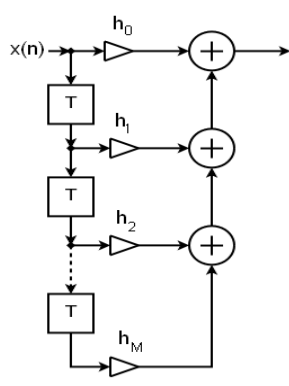

 $v(n)$ 

Obtener h[n] es trivial  $\rightarrow$  la convolución es una opción para calcular  $y[n]$ 

Otro parámetro muy importante en un filtro es el **orden del filtro**: IIR: número máximo de retardos FIR: número máximo de retardos (i.e., longitud de la respuesta al impulso)

### *FIR vs IIR*

Las herramientas para diseñar filtros FIR y filtros IIR son muy diferentes, como también lo es su comportamiento.

Ventajas de los filtros FIR

- 1. Conceptualmente sencillos y fácilmente implementables
- 2. Pueden implementarse vía convolución
- 3. Siempre son estables
- 4. Poco sensibles a la cuantización de la amplitud
- 5. Pueden tener fase lineal (mismo retardo temporal para todas las frec.)

#### Ventajas de los filtros IIR

1. Más adecuados para la aproximación/adaptación de diseños analógicos

12

2. Para una respuesta en frecuencia dada, los filtros IIR necesitan típicamente muchos menos cálculos teóricos que su equivalente FIR, especialmente para bandas de transición estrechas (filtros abruptos).

problema estabilidad

### *Paso 3: Figuras de mérito*

El diseño de filtros puede verse como un problema de aproximación (ajuste) de funciones

Dadas ciertas restricciones (especificaciones), para encontrar el diseño óptimo necesitamos saber cuál es la mediad de calidad/coste que queremos maximizar/ minimizar

**Criterio de optimización L2:** minimiza la diferencia de energía entre la respuesta deseada y la respuesta real

**Criterio de optimización L∞:** dada una función de ponderación del error W(ω), minimiza el error máximo E(ω)

$$
\mathrm{min}_{h[n]} \{\int_{-\pi}^{\pi} (|H_d(\varpi)-H(\varpi)|)^2 \mathrm{d} \varpi\}
$$

 $\mathop{\rm argmin}\limits_{h} \mathop{\rm argmax}\limits_{\omega \in F} |E(\omega)| = \mathop{\rm argmin}\limits_{h} \|E(\omega)\|_{\infty}$ 

$$
E(\omega) = W(\omega)(H_d(\omega) - H(\omega))
$$

y F es un subconjunto compacto de  $\omega \in [0,\pi)$ , (i.e., toda ω en las frecuencias de paso y rechazo).

#### *Figuras de mérito*

 $\chi$ Por qué L2 (error cuadrático medio) no es suficiente?  $\rightarrow$  Depende de la aplicación

Generalmente si mimizamos el error cuadrático medio, se observa el fenómeno de Gibbs

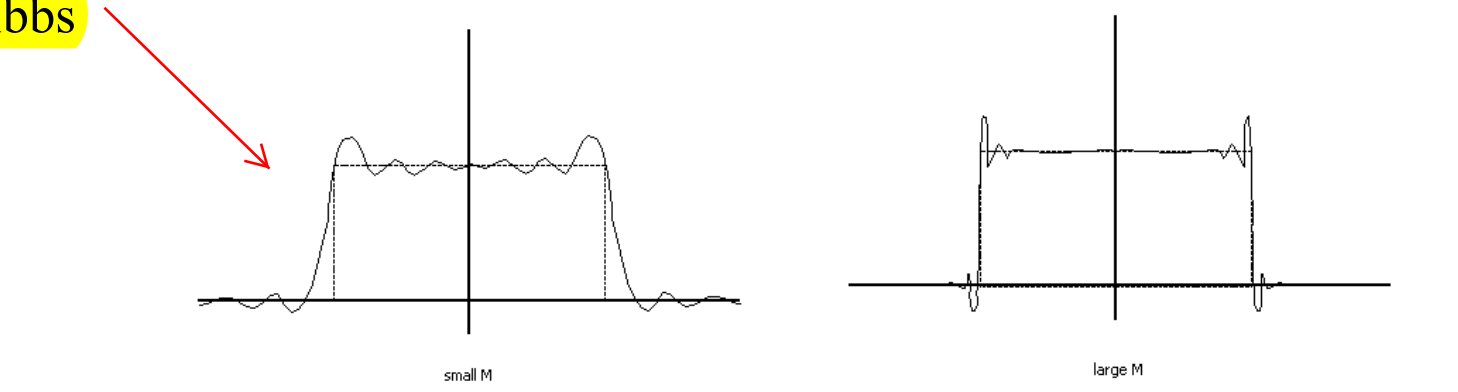

Para muchas aplicaciones, estos picos no son tolerables (violaríamos la máscara de transmisión)  $\rightarrow$  La norma L∞ garantiza el cumplimiento de la máscara

### *Paso 4: Encontrar el filtro*

El método específico para encontrar la solución de nuestro diseño está fuertemente relacionado con el filtro elegido:

Diseños analíticos  $\rightarrow$  válido para filtros IIR, orden pequeño,

Diseño numérico sistemático  $\rightarrow$  Filtros FIR (Parks-McClellan)

Diseño numérico asistido por ordenador  $\rightarrow$  Toolboxes (Matlab) o códigos propios

15

Por otro lado, para un tipo específico de filtro hay más de un método que puede ser utilizado

### *6.2 DISEÑO DE FILTROS FIR*

Existen distintos métodos para el diseño de filtros FIR, entre ellos:

Enventanado > Minimiza la norma L2

Diseño basado en el muestreo de la respuesta en frecuencia  $\rightarrow$  Muy baja complejidad

Pese a que en situaciones específicas, para alguno de los casos anteriores pueda encontrarse una expresión cerrada para h[n], en general el diseño del filtro (dada una máscara de frecuencia encontrar la respuesta al impulso óptima) no puede resolverse de forma analítica.

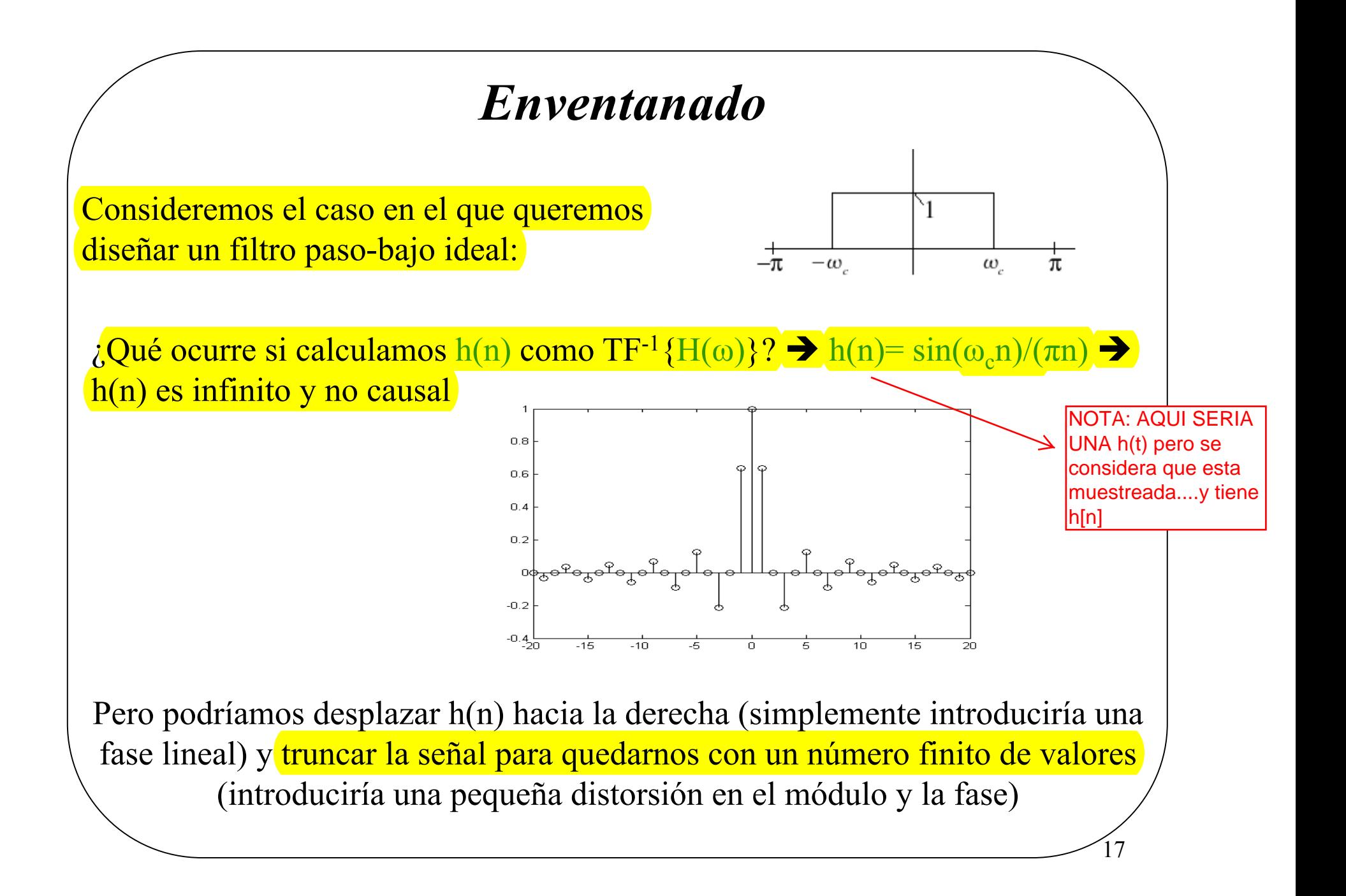

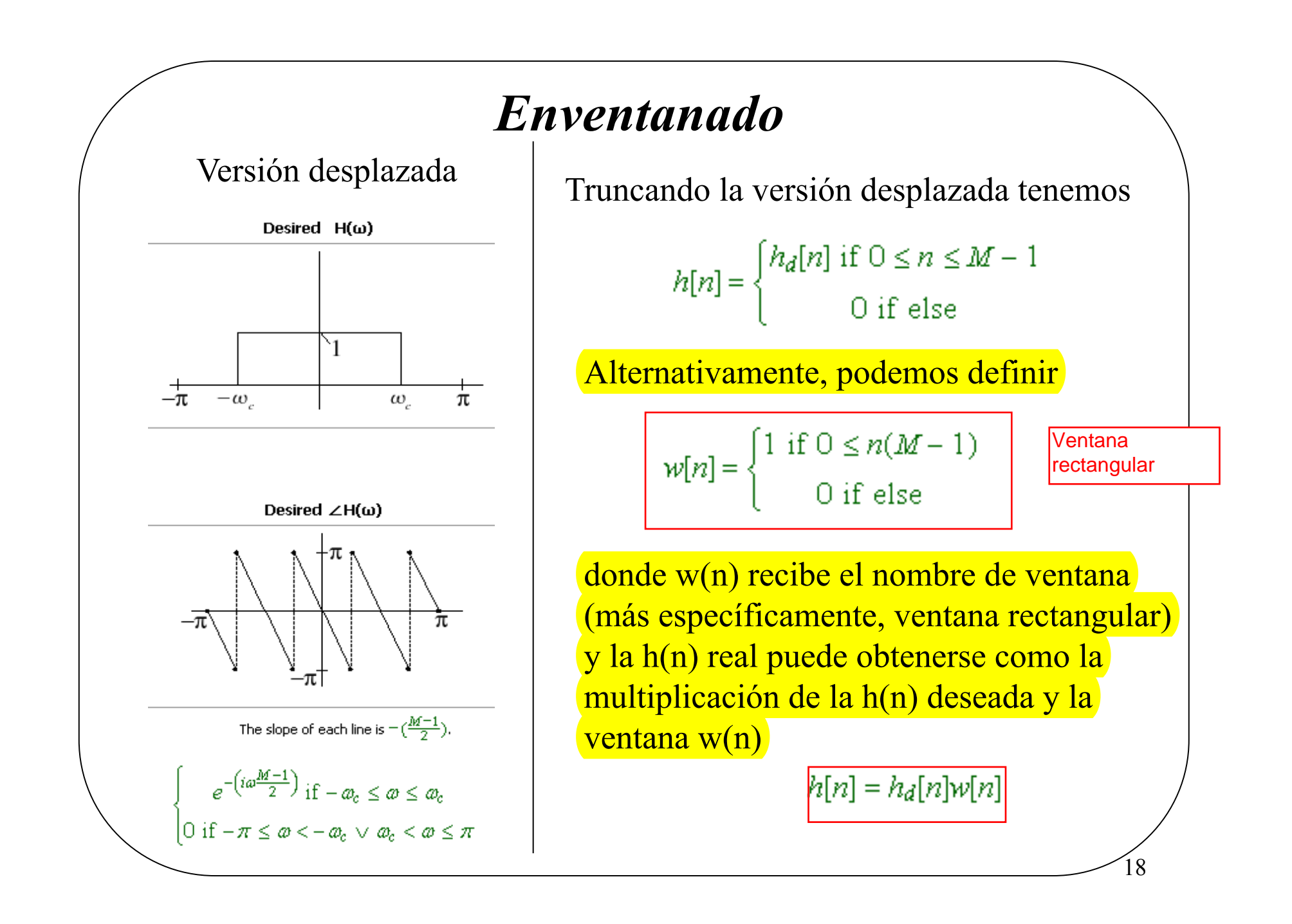

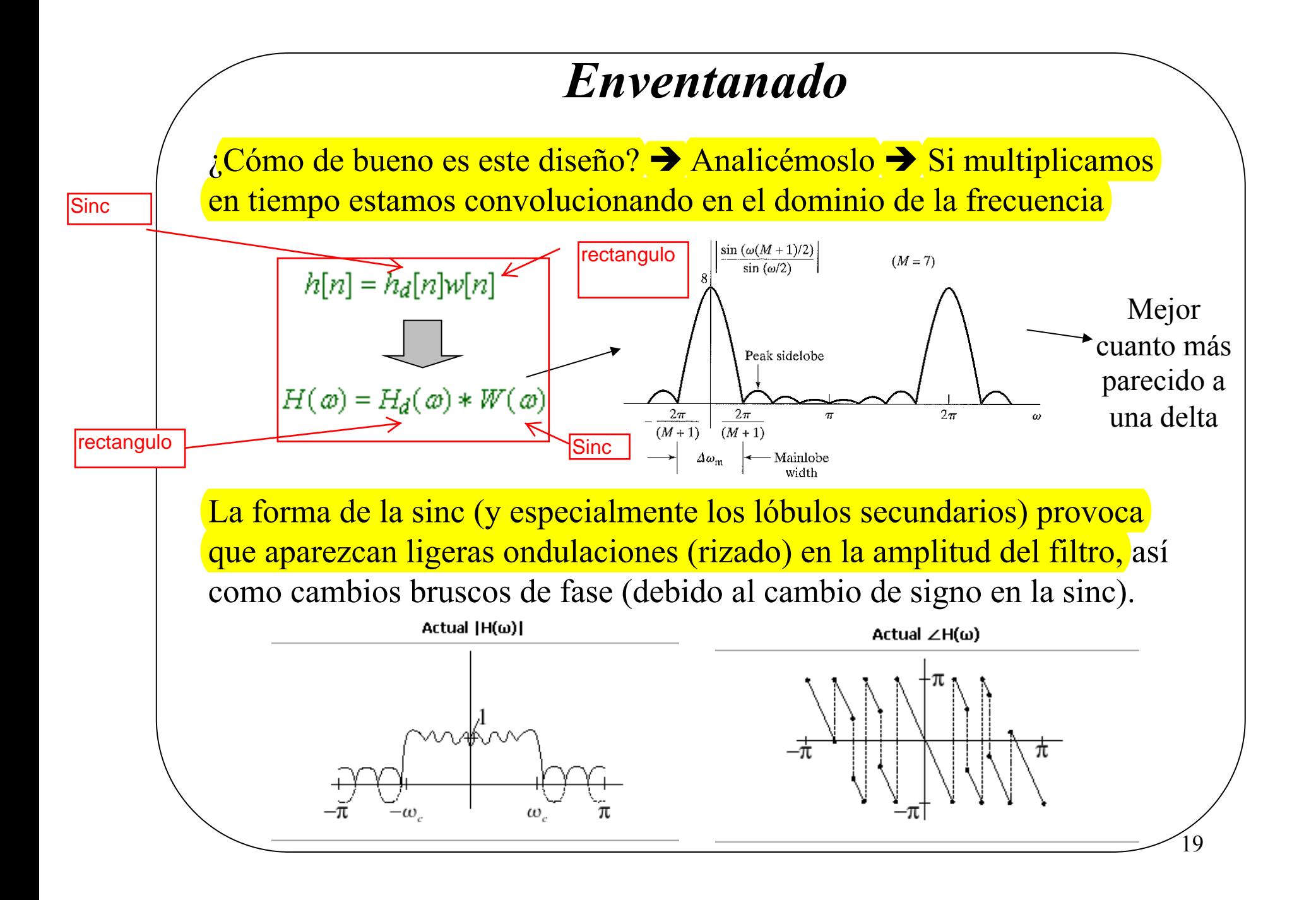

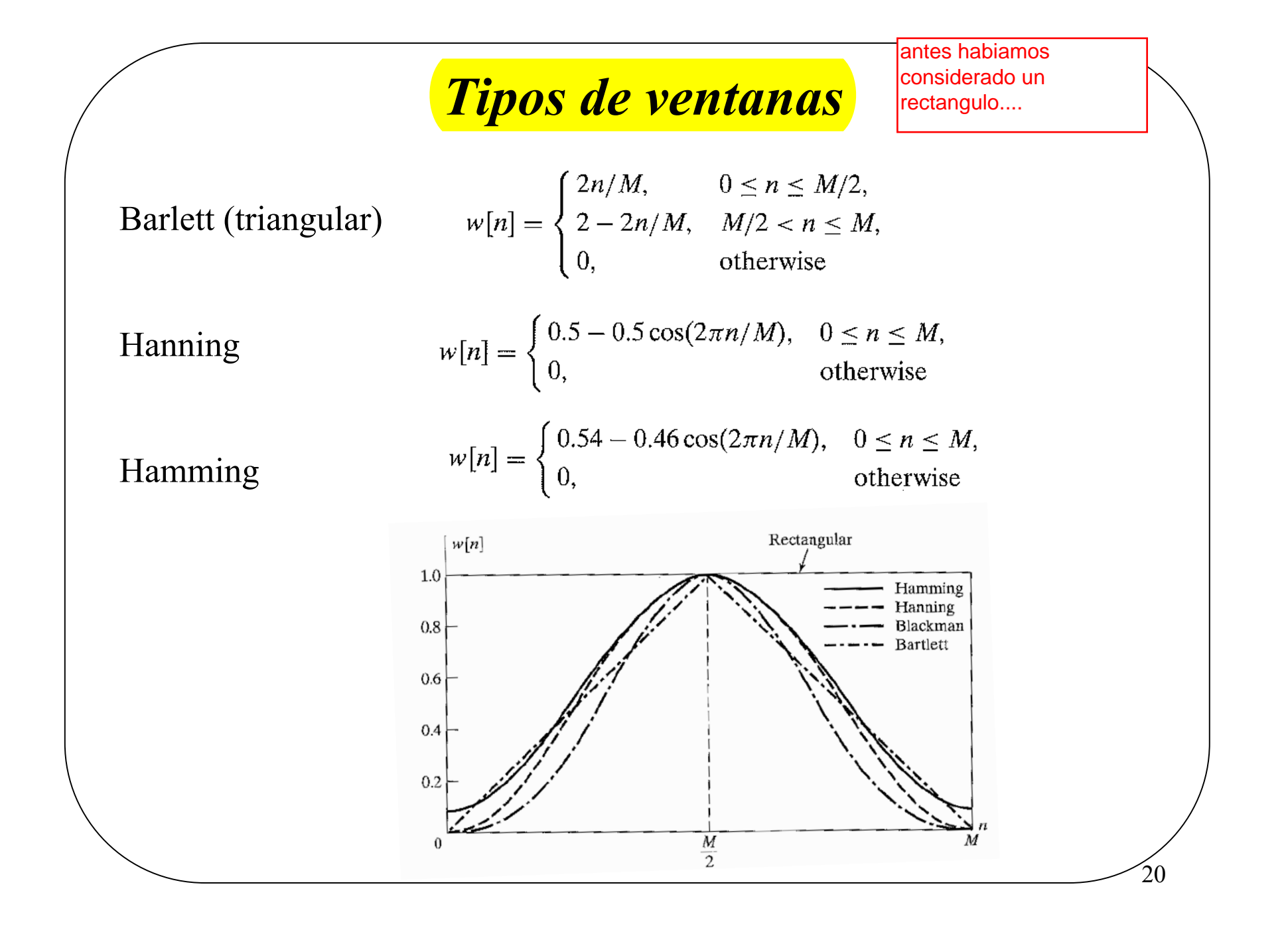

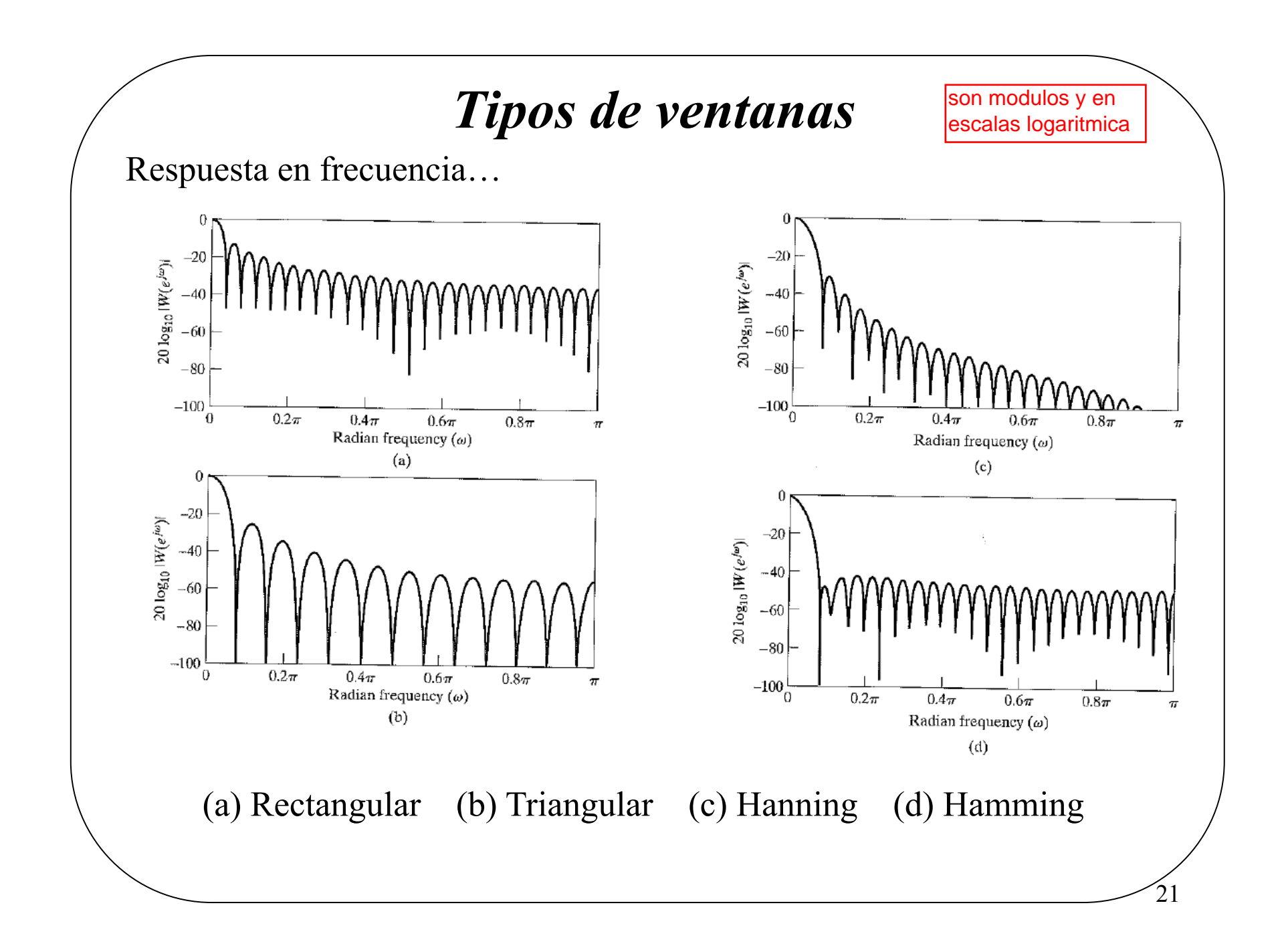

#### *Enventanado*

Comparación de las ventanas:

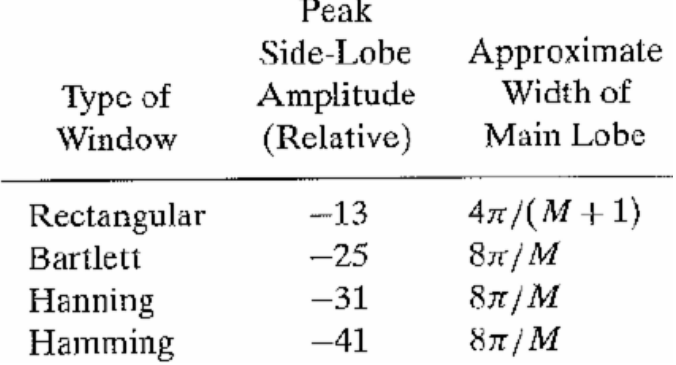

La ventana rectangular es la más estrecha (más cercana a una delta), pero también la que tienene unos lóbulos secundarios más altos

Nótese que todas las ventanas son simétricas  $\rightarrow$  Fase lineal

Desde un punto de vista de optimización, el Teorema de Parseval puede utilizarse para demostrar que un filtro con ventana rectangular minimiza la norma L2

#### *Muestreo de la respuesta en frecuencia*

Dada una respuesta en frecuencia deseada, el método del muestreo de la respuesta en frecuencia, diseña un filtro cuya respuesta en frecuencia es exactamente igual a la del filtro deseado en un conjunto finito de frecuencias  $\omega_k$ TRANSPARENCIA IMPORTANTE !!!<br> **Muestreo de la respuesta en frecuencia de**<br> **Cada una respuesta en frecuencia, diseña un fi**<br> **tamente igual a la del filtro deseado**<br> **Creamos un**<br> **Esto lo sabeis**<br> **Esto lo sabeis**<br> **Exto** 

creamos un sistemas NxN !!! Esto lo sabeis

$$
\forall k, k = [0, 1, ..., N-1]: H_d(\mathbf{a}_k) = \sum_{n=0}^{M-1} (h(n)e^{-(i\mathbf{a}_k n)})
$$

*Nótese que si se quiere que el filtro tenga fase lineal, esta característica deberá incluirse en los valores de la respuesta en frecuencia suministrados* 

La expresión anterior define un sistema lineal de ecuaciones  $\rightarrow$  puede resolverse de manera sencilla

Además, si 
$$
\omega_k
$$
 son tales que  $\forall k, 0 \le k \le M - 1 : \omega_k = \frac{n\pi k}{M}$ , entonces

$$
h[n] = \mathbb{D}\mathrm{FT}[H_d(\omega_k)]
$$

¡Los algoritmos FFT pueden utilizarse para diseñar nuestro filtro!

### *Comentarios al diseño basado en el muestreo de la respuesta en frecuencia*

Este método es sencillo conceptualmente y, para el caso de valores equiespaciados, muy eficiente desde un punto de vista numérico, puesto que h(n) puede calcularse utilizando la IDFT

La respuesta diseñada H(ω) coincide exactamente con los valores especificados en los puntos de muestreo ω≠ωk, pero puede ser muy diferente en el resto de frecuencias  $\rightarrow$  Este es el mayor problema de este método de diseño

O USAR MIMIMOS

Posible solución para este problema: especificar más valores de willwillolos de la <mark>muestreados que grados de libertad (orden del filtro) y validar el diseño</mark> de la termida en l del filtro mediante la minimización del error en las muestras que no han sido inicialmente consideradas. ("Validación heurística")

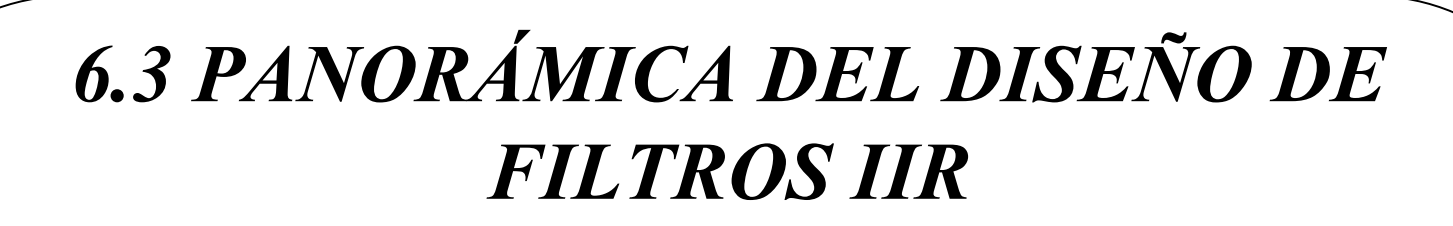

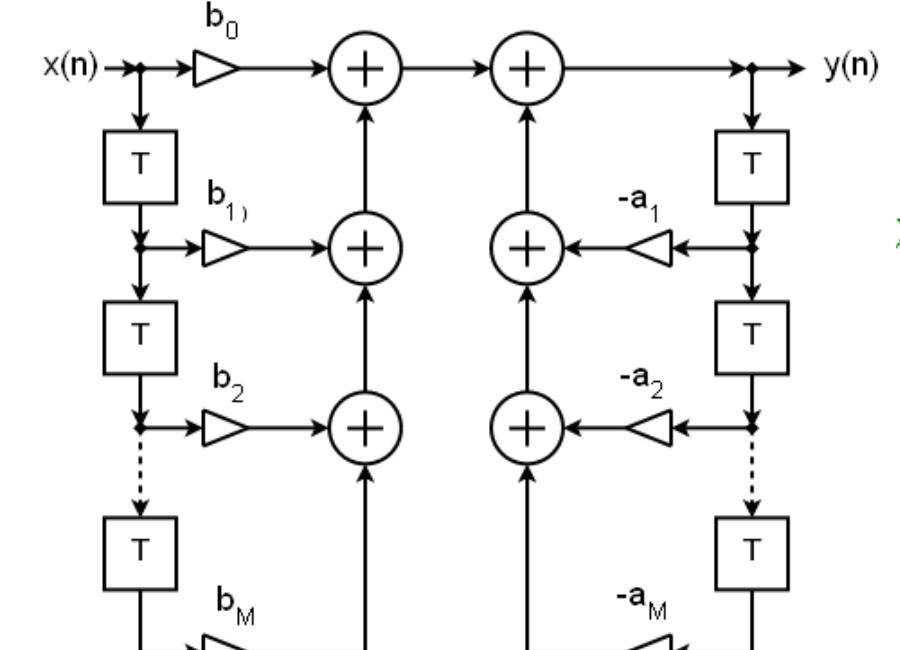

$$
y(n) = -\left(\sum_{k=1}^{M-1} (a_k y(n-k))\right) + \sum_{k=0}^{M-1} (b_k x(n-k))
$$

$$
H(z) = \frac{b_0 + b_1 z^{-1} + b_2 z^{-2} + \dots + b_M z^{-M}}{1 + a_1 z^{-1} + a_2 z^{-2} + \dots + a_M z^{-M}}
$$

25

El diseño de filtros IIR se reduce a: elegir los  $\{a_i\}$  y  $\{b_i\}$  que mejor aproximan  $\left| \frac{d}{dt} \right| = \frac{d}{dt}$  *H<sub>d</sub>*(*ω*) deseada (en alguna ocación incluso *H<sub>d</sub>*(*ω*) )

### *Criterios*

Existen distintas técnicas en función de las figuras de mérito que quieran utilizarse:

**Transformación Bilineal:** transforma diseños analógicos que son óptimos en L∞ (y otros) en diseños IIR digitales.

**Método de Prony:** método ad-hoc de ajuste de la respuesta al impulso en el dominio en el tiempo que es cuasi óptimo en L2.

**Diseño Lp (norma p) óptimo:** diseño óptimo de filtros (minimiza la norma p, con  $1 \le p \le \infty$ ) utilizando técnicas de optimización no-lineal.

Comentarios:

-Las técnicas Prony de predicción lineal suelen utilizarse para: (a) tener un prototipo básico del filtro y (b) ajuste de datos e identificación de sistemas. –Las técnicas de optimización Lp se utilizan para el diseño de filtros para los cuales no existen soliciones analógicas.

-En esta sección, únicamente discutiremos con al de detalle el método de transformación bilineal.

### *Transformación bilineal y filtros analógicos*

El diseño de filtros analógicos se basa en la transformada de Laplace:

$$
H(s) = \int_{-\infty}^{\infty} h_a(t) e^{-\left(st\right)} dt
$$

27

Desde principios del s. XX, ha habido un gran esfuerzo investigador en el diseño de filtros analógicos de la forma

$$
H(s) = \frac{b_0 + b_1 s + b_2 s^2 + \dots + b_M s^M}{1 + a_1 s + a_2 s^2 + \dots + a_M s^M}
$$

Transformación bilineal: transforma un filtro analógico  $H_a(s)$  en un filtro digital  $H(z)$ 

Procedimiento para el diseño:

- 1. Diseño del filtro analógico
- 2. Transformación del filtro analógico en el filtro digital

### *Diseñando un filtro analógico*

Puesto que **un filtro IIR causal no puede tener fase lineal** (no existe ningún punto posible de simetría)  $\rightarrow$  La investigación en el diseño de filtros analógicos se ha concentrado en obtener filtros que acoten el rizado (L∞) de la respuesta en frecuencia del filtro.

Tipos tradicionales de filtros IIR analógicos L∞:

Butterworth

Chebyshev

Elliptic

Otros tipos más específicos son: filtro de Bessel, filtro Gaussiano, filtro óptimo de Legendre, filtro Linkwitz-Riley…

### *Filtros analógicos tradicionales*

Los filtros de **Butterworth** se diseñan de manera que la respuesta en frecuencia en la banda de paso sea tan plana como matemáticamente sea posible, y decaiga hasta cero en la banda de rechazo. Estos filtros también reciben el nombre de 'filtros de respuesta máximamente plana'.

*El filtro de tipo Butterworth fue propuesto por el ingeniero británico Stephen Butterworth.* 

Los filtros de **Chebyshev** tienen la propiedad de minimizar el error entre la respuesta ideal del filtro y la respuesta real sobre el rango del filtro, pero acotando el rizado en la banda de paso o en la de rechazo.

*El nombre de este filtro se debe al matemático Pafnuty Chebyshev puesto que el diseño del mismo se basa en los polinomios de Chebyshev.* 

Hay dos variantes: Tipo I (rizado en la banda de paso) y Tipo II (rizado en la banda de rechazo)

#### *Filtros analógicos tradicionales*

Los filtros **elípticos** (también conocidos como filtros de Cauer) acotan el rizado tanto en la banda de paso como en la de rechazo. El nivel de rizado en cada banda se puede ajustar de forma independiente y, entre los filtros de igual orden, tiene la transición de ganancia más rápida entre la banda de paso y la banda de rechazo.

(Si se desea, pueden converger a los filtros de Chebyschev)

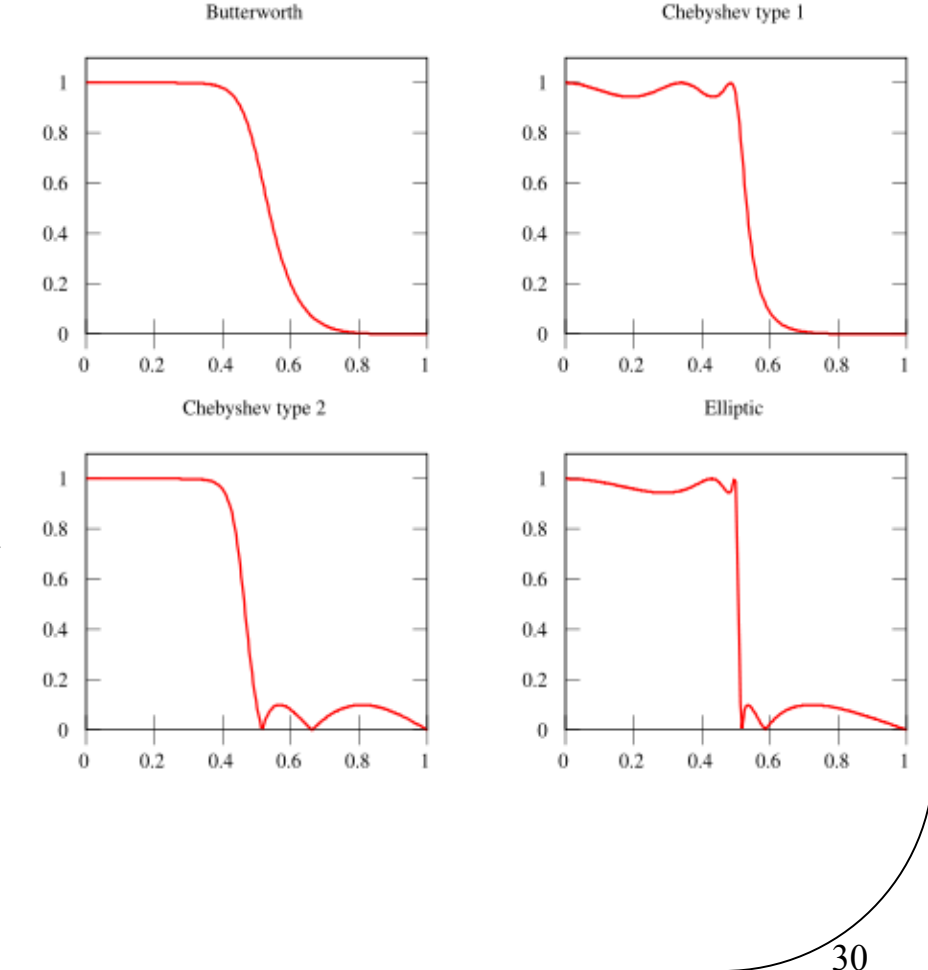

### *6.4 DISEÑO DE FILTROS DIGITALES CON MATLAB*

Matlab ofrece múltiples herramientas para el análisis y diseño de filtros digitales:

Toolboxes (librerías): Signal Processing y Filter Design

Funciones matemáticas genéricas: filter(), conv(),

Funciones específicas: hamming(), window(), butter(), cheb1ord(), cheb2ord(), ellipord(), …

Nosotros nos centraremos en la descripción de una Interfaz gráfica para el diseño y análisis de filtros digitales: FDATOOL.

### *fdatool*

Syntax: fdatool

Descripción básica: Esta herramienta se utiliza para: -Diseñar filtros -Cuantizar filtros -Analizar filtros

-Modificar diseños de filtros ya existentes

-Crear filtros multitasa

-Realizar modelos de Simulink de filtros FIR

-Importar filtros a FDATool

-Realizar transformaciones de frecuencia para filtros digitales

La descripción detallada puede encontrarse en la ayuda de Matlab (contiene incluso tutoriales y demostraciones gráficas de su funcionamiento)

### *Abriendo fdatool*

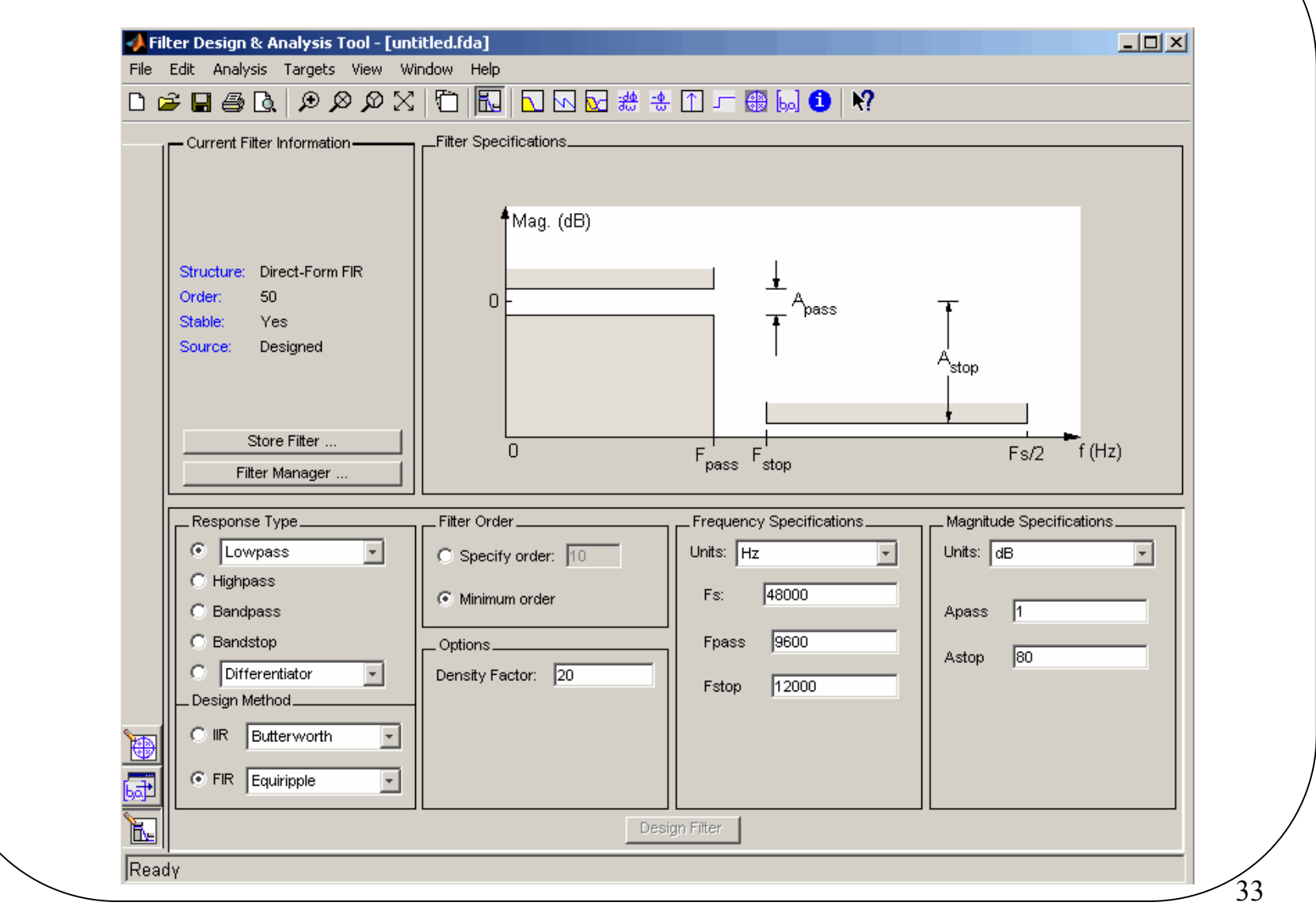

### *fdatool: opciones*

Eligiendo el tipo de respuesta Eligiendo el método de diseño del filtro Fijando las especificaciones del filtro Calculando los coeficientes del filtro Analizando el filtro Editando el filtro utilizando el editor de polos y ceros Modificando el filtro a través de la modificación de polos y ceros Importando un filtro Exportando un filtro (.m, C, …)

#### *Analizando el filtro*

35

#### **因可以因若生田上最可中**

- Magnitude response
- $\bullet$  Phase response
- Magnitude and Phase responses
- Group delay response
- $\bullet$  Phase delay response
- Impulse response
- $\overline{\bullet}$  Step response
- + Pole-zero plot

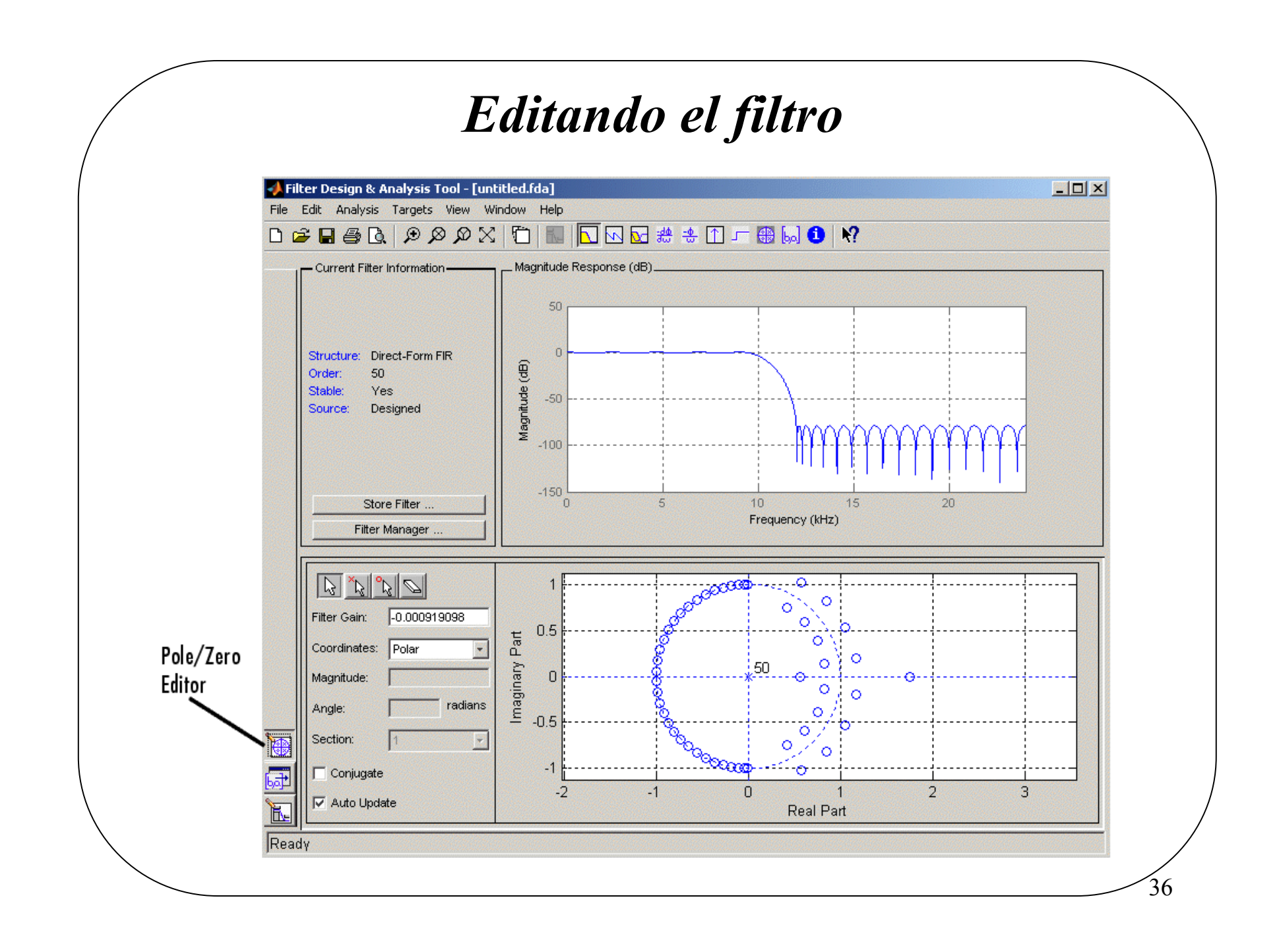

## *REFERENCIAS Y BIBLIOGRAFÍA*

- A. V. Oppenheim, R. W. Schafer, "Discrete-Time Signal Processing", 2a Ed., Upper Saddle River, NJ: Prentice-Hall, 1999. (Chapter 7).
- D. Jones, "Digital filter Design Institution", On-line Course, Rice University.
- A. Antoniou, "Digital filtros: Analysis, Design, and Applications", New York, NY: McGraw-Hill, 1993.

Ayuda del programa MATLAB 7.1 (Mathworks)

Referencias históricas:

- -S. Butterworth, "On the Theory of filtro Amplifiers", Wireless Engineer (also called Experimental Wireless and the Radio Engineer), vol. 7, pp. 536-541, 1930.
- -T.W. Parks and J.H. McClellan, "Chebyshev Approximation for Nonrecursive Digital filtros with Linear Phase", IEEE Trans. Circuit Theory, vol. 19, pp. 189-194, Mar. 1972.

37

-A.G. Deczky, "Synthesis of Recursive Digital filtros Using the Minimum p-Error Criterion", IEEE Trans. Audio Electroacoust., vol. 20, pp. 257-263, Oct. 1972.